# The VFtoVP processor

(Version 1.4, January 2014)

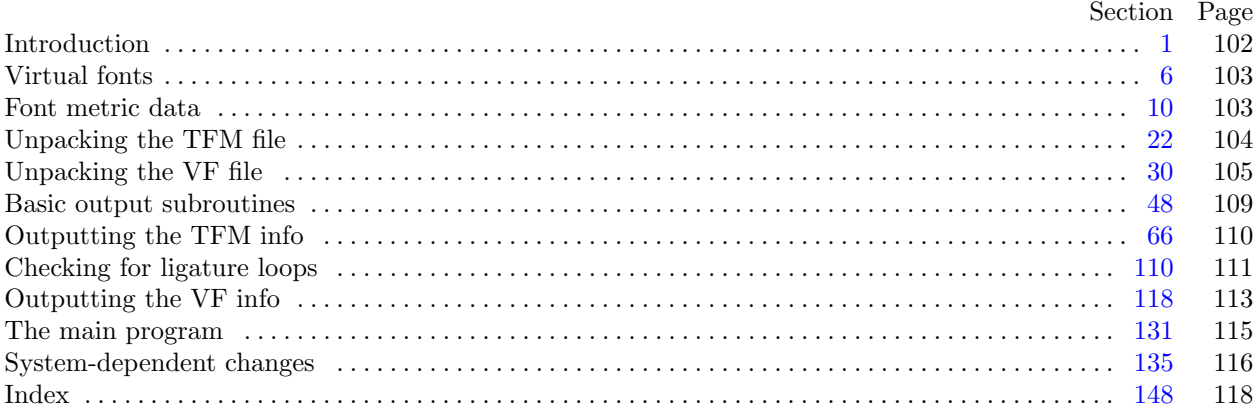

The preparation of this program was supported in part by the National Science Foundation and by the System Development Foundation. 'TEX' is a trademark of the American<br>Mathematical Society.

<span id="page-1-0"></span>**1\* Introduction.** The VFtoVP utility program converts a virtual font ("VF") file and its associated T<sub>E</sub>X font metric ("TFM") file into an equivalent virtual-property-list ("VPL") file. It also makes a thorough check of the given files, using algorithms that are essentially the same as those used by DVI device drivers and by TEX. Thus if TEX or a DVI driver complains that a TFM or VF file is "bad," this program will pinpoint the source or sources of badness. A VPL file output by this program can be edited with a normal text editor, and the result can be converted back to VF and TFM format using the companion program VPtoVF.

VFtoVP is an extended version of the program TFtoPL, which is part of the standard TEXware library. The idea of a virtual font was inspired by the work of David R. Fuchs who designed a similar set of conventions in 1984 while developing a device driver for ArborText, Inc. He wrote a somewhat similar program called AMFtoXPL.

The *banner* string defined here should be changed whenever VFtoVP gets modified.

```
define \, my_name \equiv 'vftovp'define \text{banner} \equiv \text{This} \text{ is } V \text{FtoVP}, \text{ } V \text{ersion} \text{ is } 1.4 \text{ } V \text{ } { printed when the program starts }
```
**2\*.** This program is written entirely in standard Pascal, except that it occasionally has lower case letters in strings that are output. Such letters can be converted to upper case if necessary. The input is read from *vf file* and *tfm file* ; the output is written on *vpl file* . Error messages and other remarks are written on the *output* file, which the user may choose to assign to the terminal if the system permits it.

The term *print* is used instead of *write* when this program writes on the *output* file, so that all such output can be easily deflected.

 $\text{define}$   $print(\texttt{\#}) \equiv write(stderr, \texttt{\#})$  $\text{define} \quad print\_ln(\texttt{\#}) \equiv write\_ln(\textit{stder} \tau, \texttt{\#})$  $\text{define}$   $print\_real(\textbf{\#}) \equiv \text{fprint\_real}(\text{stderr}, \textbf{\#})$ *{* Tangle doesn't recognize @ when it's right after the =. *}*  $\texttt{Q}\setminus\big\vert_\sqcup\texttt{Qdefine}\hspace{-0.05cm}\square\hspace{-0.05cm}\texttt{var}\hspace{-0.05cm}\lrcorner\texttt{tfm}\hspace{-0.05cm};\big\vert\texttt{Q}\setminus\big\vert$  $\mathbf{program} \; VFto VP(vf_{\mathcal{I}}\hat{f}l\hat{e}, \mathit{tfm_{\mathcal{I}}\hat{f}l\hat{e}, \mathit{vpl_{\mathcal{I}}\hat{f}l\hat{e}, \mathit{output}});$ **label** *⟨* Labels in the outer [bloc](#page-15-0)k 3 *⟩* **const** *⟨* Constants in the outer block 4\* *⟩* **type** *⟨* Types in the outer block 5 *⟩* **var** *⟨* Globals in the outer block 7 *⟩ ⟨* Define *parse arguments* 135\* *⟩* **procedure** *initialize* ; *{* this procedure gets things started properly *}* **var** *k*: *integer* ; *{* all-purpose index for initialization *}* **begin** *kpse set program name* (*argv* [0]*, my name* ); *kpse init prog* (´VFTOVP´*,* 0*,* **nil***,* **nil**); *{*We *xrealloc* when we know how big the file is. The 1000 comes from the negative lower bound. *}*  $t$ *fm file*  $\text{array} \leftarrow \text{smalloc} \text{.} \text{array}$  *(byte*, 1002); *parse*  $\text{.} \text{arguments}$ ;  $\langle$  Set initial values 11\*  $\rangle$ **end**;

**4\*.** The following parameters can be changed at compile time to extend or reduce VFtoVP's capacity.

**define** *class ≡ class var*

*⟨* Constants in the outer block 4\* *⟩ ≡*

 $v f_s is = 100000;$  { maximum length of *vf* data, in bytes }

 $max\_fonts = 300;$  {maximum number of local fonts in the *vf* file }

 $lig\_size = 32510;$  $lig\_size = 32510;$  $lig\_size = 32510;$  {maximum length of  $lig\_kern$  program, in words }

 $hash\_size = 32579;$ 

*{* preferably a prime number, a bit larger than the number of character pairs in lig/kern steps *}*  $max\_stack = 100;$  { maximum depth of DVI stack in character packets }

See also section 143\*.

This code is used in section 2\*.

<span id="page-2-0"></span>*§*6 VF to VP changes for C VIRTUAL FONTS 103

**11\*.** We don't have to do anything special to read a packed file of bytes, but we do want to use environment variables to find the input files.

*⟨* Set initial values 11\* *⟩ ≡ {* See comments at *kpse find vf* in kpathsea/tex−file.h for why we don't use it. *}*  $\textit{vf}\_file \leftarrow \textit{kpse\_open\_file}( \textit{vf}\_name, \textit{kpse\_vf}\_format); \ \textit{tfm\_file} \leftarrow \textit{kpse\_open\_file}( \textit{tfm\_name}, \textit{kpse\_tfm\_format});$  $\textit{vf}\_file \leftarrow \textit{kpse\_open\_file}( \textit{vf}\_name, \textit{kpse\_vf}\_format); \ \textit{tfm\_file} \leftarrow \textit{kpse\_open\_file}( \textit{tfm\_name}, \textit{kpse\_tfm\_format});$  $\textit{vf}\_file \leftarrow \textit{kpse\_open\_file}( \textit{vf}\_name, \textit{kpse\_vf}\_format); \ \textit{tfm\_file} \leftarrow \textit{kpse\_open\_file}( \textit{tfm\_name}, \textit{kpse\_tfm\_format});$ **if** *verbose* **then begin** *print*(*banner* ); *print ln*(*version string* ); **end**; See also sections  $21^*$ ,  $50^*$ ,  $55$ ,  $68$ , and  $86$ . This code is used in section 2\*.

**21\*.** If an explicit filename isn't given, we write to *stdout*.

*⟨* Set initial values 11\* *⟩* +*≡* **if**  $\text{optind} + 3 > \text{argc}$  **then begin**  $vpl$  *file*  $\leftarrow$  *stdout*; **end**  $e$ **lse**  $begin{aligned} \n\text{begin } vpl_name \leftarrow \text{extend}.\text{filename}(\text{c}^{min} + 2), \text{`vpl'}; \text{rewrite}(\text{vpl}\text{-file}, \text{vpl}\text{-name}); \n\end{aligned}$ **end**;

<span id="page-3-0"></span>**22\*. Unpacking the TFM file.** The first thing VFtoVP does is read the entire *tfm file* into an array of bytes,  $tfm[0..(4 * lf - 1)].$ 

 $\text{define}$   $index \equiv index\_type$ 

*⟨* Types in the outer block 5 *⟩* +*≡*  $index = integer$ ; { address of a byte in  $tfm$  }

**23\***  $\langle$  Globals in the outer block  $7 \rangle + \equiv$ 

*{* Kludge here to define *tfm* as a macro which takes care of the negative lower bound. We've defined *tfm* for the benefit of web2c above. *}*

#define␣tfm␣(tfmfilearray␣+␣1001); @\*tfm file array* : *↑byte* ; *{* the input data all goes here *} {* the negative addresses avoid range checks for invalid characters *}*

**24\*.** The input may, of course, be all screwed up and not a TFM file at all. So we begin cautiously.

 $\textbf{define} \quad abort(\textbf{\#}) \equiv$ **begin**  $print\_ln(\texttt{#});$ *print ln*(´Sorry,␣but␣I␣can´´t␣go␣on;␣are␣you␣sure␣this␣is␣a␣TFM?´); *uexit*(1); **end**

*⟨* Read the whole TFM file 24\* *⟩ ≡*  $read(tfm\_file, tfm[0]);$ 

**if**  $t/m[0] > 127$  **then**  $abort('The<sub>1</sub>first<sub>1</sub>byte<sub>1</sub>of<sub>1</sub>the<sub>1</sub>input<sub>1</sub>file<sub>1</sub>execeds<sub>1</sub>127!');$ 

**if** *eof* (*tfm file* ) **then** *abort*(´The␣input␣file␣is␣only␣one␣byte␣long!´);

 $read(tfm_{\text{m}}/file, tfm[1]); \text{ } lf \leftarrow tfm[0] * '400 + tfm[1];$ 

**if** *lf* = 0 **then** *abort*(´The␣file␣claims␣to␣have␣length␣zero,␣but␣that´´s␣impossible!´);

 $tfm$ <sub>-file</sub><sub>-array</sub>  $\leftarrow$   $xrealloc$ -array $(tfm$ -file<sub>-</sub>array<sub></sub>,  $byte, 4 * lf + 1000);$ 

**for** *tfm ptr ←* 2 **to** 4 *∗ lf −* 1 **do**

**begin if**  $eof (tfm$ -file) **then**  $abort('The \text{ }_1$  **file** $_1$  **has** $_1$ **fewer**<sub> $_1$ </sub> **bytes** $_1$ **, than** $_1$ **it** $_1$ **claims!**<sup> $\prime$ </sup>);  $read(tfm_{\textit{m}}/tie, tfm_{\textit{m}}/tfm_{\textit{m}}/tri));$ 

**end**;

**if**  $\neg \text{eof}$  $\neg \text{eof}$  $\neg \text{eof}$  (*tfm\_file*) **then** 

 $\textbf{begin} \textit{print\_ln}(\texttt{`There``s_\sqcup some_\sqcup extra_\sqcup junk_\sqcup at_\sqcup the_\sqcup end_\sqcup of_\sqcup the_\sqcup TFM_\sqcup file, `);$ *print ln*(´but␣I´´ll␣proceed␣as␣if␣it␣weren´´t␣there.´); **end**

This code is used in section 131\*.

<span id="page-4-0"></span>

**31\*** Again we cautiously verify that we've been given decent data.

**define**  $\text{read\_} \text{vf}(\#) \equiv \text{read} (\text{vf\_file}, \#)$  $\text{define}$  *vf\_abort*(#)  $\equiv$ **begin** *print ln*(#); *print ln*(´Sorry,␣but␣I␣can´´t␣go␣on;␣are␣you␣sure␣this␣is␣a␣VF?´); *uexit*(1); **end** *⟨* Read the whole VF file 31\* *⟩ ≡ read vf* (*temp byte* ); **if**  $temp\_byte \neq pre$  **t[hen](#page-14-0)**  $vf\_abort('The \_\text{I}irst \_\text{b}yte \_\text{I}isn'`t \_\text{I}`pre'{}':');$ *⟨* Read the preamble command 32\* *⟩*; *⟨* Read and store the font definitions and character packets 33 *⟩*; *⟨* Read and verify the postamble 34 *⟩* This code is used in section 131\*. **32\* define**  $vf\_store(\#) \equiv$ **if**  $vf$ <sub>*ptr*</sub> +  $\neq$  *≥*  $vf$ *size* **then**  $vf$ <sub>*abort*</sub>( $'T$ he<sub> $\sqcup$ </sub>file $\sqcup$ is $\sqcup$ bigger $\sqcup$ than $\sqcup$ I $\sqcup$ can $\sqcup$ handle! $'$ ); **for**  $k \leftarrow \text{vf}_{\text{-}} \text{ptr}$  **to**  $\text{vf}_{\text{-}} \text{ptr} + \text{\#} - 1$  **do begin if** *eof* (*vf file* ) **then** *vf abort*(´The␣file␣ended␣prematurely!´);  $read\_vf(vf[k])$ ; **end**;  $v f_{\text{-}} count \leftarrow v f_{\text{-}} count + \text{#}; \ v f_{\text{-}} p t r \leftarrow v f_{\text{-}} p t r + \text{#}$ *⟨* Read the preamble command 32\* *⟩ ≡* **if** *eof* (*vf file* ) **then** *vf abort*(´The␣input␣file␣is␣only␣one␣byte␣long!´);  $read\_vf$  ( $temp\_byte$ ); **if**  $temp\_byte \neq id\_byte$  **then**  $vf\_abort('Wrong_\text{L}VF_\text{L}version_\text{L}number_\text{L}in_\text{L}second_\text{L}byte!$ <sup> $\cdot$ </sup>); **if** *eof* (*vf file* ) **then** *vf abort*(´The␣input␣file␣is␣only␣two␣bytes␣long!´); *read vf* (*temp byte* ); *{* read the length of introductory comment *}*  $v f_{\text{1}} \leftarrow 11; \ v f_{\text{2}} \leftarrow 0; \ v f_{\text{3}} \leftarrow (temp_{\text{1}} \leftarrow 0;$ **if** *verbose* **then begin for**  $k \leftarrow 0$  **to**  $vf\_ptr - 1$  **do**  $print(xchr[vf[k]])$ ;  $print\_ln(\lceil \sqcup \rceil);$ **end**;  $count \leftarrow 0$ ; **for**  $k \leftarrow 0$  **to** 7 **do begin if**  $eof(vf$ -file) **then**  $vf$ -abort(´The<sub>□</sub>file<sub>□</sub>ended<sub>□</sub>prematurely!´);  $read\_vf$  ( $temp\_byte$ ); **if**  $temp\_byte = tfm[check\_sum + k]$  **then**  $incr(count);$ **end**;  $real\_dsize \leftarrow (((tfm[design\_size] * 256 + tfm[design\_size + 1]) * 256 + tfm[design\_size + 2]) * 256 +$  $tfm[design_size + 3]/\,4000000$ ; **if**  $count \neq 8$  **then begin** *print ln*(´Check␣sum␣and/or␣design␣size␣mismatch.´); *print ln*(´Data␣from␣TFM␣file␣will␣be␣assumed␣correct.´); **end**

This code is used in section 31\*.

<span id="page-5-0"></span>**35\***  $\langle$  Read and store a font definition  $35^*$   $\equiv$ **begin if**  $packet\_found \vee (temp\_byte \ge pre)$  **then** *vf abort*(´Illegal␣byte␣´*, temp byte* : 1*,* ´␣at␣beginning␣of␣character␣packet!´);  $font_number[font\_ptr] \leftarrow vf\_read(temp\_byte - fnt\_def1 + 1);$ **if**  $font\_ptr = max\_ fonts$  **then**  $vf\_abort('I \text{u} can 't \text{u}$ <sub>1</sub> $theta \text{u}$ <sub>1</sub> $theta \text{u}$ <sub>1</sub> $theta \text{u}$ <sub>1</sub>;; *vf store* (14); *{ c*[4] *s*[4] *d*[4] *a*[1] *l*[1] *}* **if**  $v f [v f_- p t r - 10] > 0$  **then** { *s* is negative or exceeds  $2^{24} - 1$ } *vf abort*(´Mapped␣font␣size␣is␣too␣big!´);  $a \leftarrow vf[vf_1ptr - 2]; l \leftarrow vf[vf_1ptr - 1]; vf_1store(a + l); \{n[a + l]\}$ **if** *verbose* **then begin**  $\langle$  Print the name of the local font  $36^*$  $\rangle$ ; **end**; *⟨* Read the local font's TFM file and record the characters it contains 39\* *⟩*;  $\text{incr}(font\_ptr); \text{ font\_start}[font\_ptr] \leftarrow \text{vf\_ptr};$ **end** This code is used in section 33.

**36<sup>\*</sup>** The font area may need to be separated from the font name on some systems. Here we simply reproduce the font area and font name (with no space or punctuation between them).

*⟨*Print the name of the local font 36\* *⟩ ≡*  $print('MAPFONT<sub>□</sub>', font\_ptr: 1, :□')$ ; **for**  $k \leftarrow$  *font\_start* [*font\_ptr*] + 14 **to** *vf\_ptr* - 1 **do** *print*(*xchr* [*vf* [*k*]]);  $k \leftarrow$  *font\_start* [*font\_ptr*] + 5; *print* ( $\sim$   $\Delta t_{\text{L}}$ ); print\_real((((vf [k] \* 256 + vf [k + 1]) \* 256 + vf [k + 2])/ $\langle 4000000 \rangle$  \* real\_dsize, 2, 2); print\_ln( $\lceil \text{pt} \rceil$ ) This code is used in section 35\*.

**37\*** Now we must read in another TFM file. But this time we needn't be so careful, because we merely want to discover which characters are present. The next few sections of the program are copied pretty much verbatim from DVItype, so that system-dependent modifications can be copied from existing software.

It turns out to be convenient to read four bytes at a time, when we are inputting from the local TFM files. The input goes into global variables  $b\theta$ ,  $b1$ ,  $b2$ , and  $b3$ , with  $b\theta$  getting the first byte and  $b3$  the fourth.

*⟨* Globals in the outer block 7 *⟩* +*≡ a*: *integer* ; *{* length of the area/directory spec *} l*: *integer* ; *{* length of the font name proper *} cur name* : *↑char* ; *{* external tfm name *}*  $b0, b1, b2, b3$ : *byte*; {four bytes input at once } *font\_lh*:  $0 \ldots$   $\gamma \gamma \gamma \gamma \gamma$ ; { header length of current local font }  $font\_bc, font\_ec: 0$ ...  $77777$ ; { character range of current local font }

<span id="page-6-0"></span>

**39\*.** We use the *vf* array to store a list of all valid characters in the local font, beginning at location  $font\_chars[f].$ 

*⟨* Read the local font's TFM file and record the characters it contains 39\* *⟩ ≡*  $font\_chars[font\_ptr] \leftarrow vf\_ptr$ ;  $\langle$  Move font name into the *cur name* string  $44^*$ ;  $tfm_name \leftarrow kpse\_find\_tfm(cur_name);$ **if** *¬tfm name* **then** *print ln*(´−−−not␣loaded,␣TFM␣file␣´*, stringcast*(*cur name* )*,* ´␣can´´t␣be␣opened!´) **else begin**  $\text{resetbin}(t\text{fm}\_\text{file}, t\text{fm}\_\text{name}); \text{font\_bc} \leftarrow 0; \text{ font}\_\text{ec} \leftarrow 256;$ *{* will cause error if not modified soon *} read tfm word* ; **if** *b2 <* 128 **then begin**  $font\_lh \leftarrow b2 * 256 + b3$ ;  $read\_tfm\_word$ ; **if** (*b0 <* 128) *∧* (*b2 <* 128) **then begin**  $font\_bc ← b0 * 256 + b1$ ;  $font\_ec ← b2 * 256 + b3$ ; **end**; **end**; **if**  $font\_bc \leq font\_ec$  **then if**  $font\_ec > 255$  then  $print\_ln($   $^{\text{-}-\text{-not}} \text{hold}$   $\negthinspace \text{J}$   $\text{odd}_\text{u}$   $\text{TFM}_\text{u}$  $\text{file}_\text{u}$ <sup>*'*</sup>*, stringcast*( $t$ *fm\_name*), ´!´) **else begin for**  $k \leftarrow 0$  **to**  $3 + \text{font\_lh}$  **do begin** *read tfm word* ; **if**  $k = 4$  **then**  $\langle$  Check the check sum  $40^*$ ; **if**  $k = 5$  **then**  $\langle$  Check the design size 41  $\rangle$ ; **end**; **for**  $k \leftarrow$  *font\_bc* **to** *font\_ec* **do begin** *read tfm word* ; **if**  $b0 > 0$  **then** { character *k* exists in the font } **begin**  $vf[vf\_ptr] \leftarrow k$ ;  $incr(vf\_ptr)$ ; **if**  $vf_{\neg}ptr = vf\_size$  **then**  $vf_{\neg}abort('I'\pi_{\sqcup}out_{\sqcup}of_{\sqcup}VF_{\sqcup}memory!$ ; **end**; **end**; **end**; **if**  $eof$  ( $tfm$   $file$ ) **then** *print ln*(´−−−tr[oub](#page-5-0)le␣is␣brewing,␣TFM␣file␣´*, stringcast*(*tfm name* )*,* ´␣ended␣too␣soon!´); *free* (*tfm name* ); **end**;  $free(cur_name);$  *incr* $(vf_1ptr)$  { leave space for character search later } This code is used in section 35\*. **40\***  $\langle$  Check the check sum  $40^*$   $\rangle$  ≡ **if**  $b0 + b1 + b2 + b3 > 0$  **then if**  $(b0 ≠ vf [font\_start[font_ptr]]) ∨ (b1 ≠ vf [font\_start[font_ptr] + 1]) ∨ (b1 ≠ of [font\_start[font_ptr] + 1])$  $(b2 \neq vf [font\_start[font\_ptr] + 2]) \vee (b3 \neq vf [font\_start[font\_ptr] + 3])$  then **begin if** *verbose* **then** *print ln*(´Check␣sum␣in␣VF␣file␣being␣replaced␣by␣TFM␣check␣sum´);  $\textit{vf}~[font\_start[font\_ptr]] \leftarrow b0;~\textit{vf}~[font\_start[font\_ptr] + 1] \leftarrow b1;~\textit{vf}~[font\_start[font\_ptr] + 2] \leftarrow b2;$  $v f [font\_start[font\_ptr] + 3] \leftarrow b3;$ **end**

This code is used in section 39\*.

**43\*.** (No initialization to be done. Keep this module to preserve numbering.)

## <span id="page-7-0"></span>108 UNPACKING THE VF FILE **VE** THE VE THE VERTICE **VE** to VP changes for C  $\frac{644}{34}$

**44\*.** The string *cur name* is supposed to be set to the external name of the TFM file for the current font. We do not impose an arbitrary limit on the filename length.

**define**  $name\_start \equiv (font\_start[font\_ptr] + 14)$ **define**  $name\_end \equiv vf\_ptr$ 

 $\langle$  Move font name into the *cur\_name* string  $44^*$   $\rangle$  ≡

 $r \leftarrow name\_end - name\_start$ ;  $cur\_name \leftarrow x \space \text{m} \space \text{alloc\_array} (char, r)$ ;

*{ strncpy* might be faster, but it's probably a good idea to keep the *xchr* translation. *}*

**f[o](#page-6-0)r**  $k \leftarrow name\_start$  **to**  $name\_end$  **do** 

**begin**  $cur\_name[k - name\_start] \leftarrow xchr[vf[k]];$ **end**;

 $cur_name[r] \leftarrow 0;$  {Append null byte since this is C. *}* This code is used in section 39\*.

<span id="page-8-0"></span>

**49\*.** In order to stick to standard Pascal, we use an *xchr* array to do appropriate conversion of ASCII codes. Three other little strings are used to produce *face* codes like MIE.

*⟨* Globals in the outer block 7 *⟩* +*≡*  $ASCII_04$  $ASCII_04$  $ASCII_04$ ,  $ASCII_10$ ,  $ASCII_14$ ;  $const_c_string$ ; {strings for output in the user's external character set } *xchr*: **packed array**  $[0..255]$  of *char*;

*MBL string , RI string , RCE string* : *const c string* ; *{* handy string constants for *face* codes *}*

**50\***  $\langle$  Set initial values  $11^*$   $\rangle$  += *ASCII 04 ←* ´␣␣!"#\$%&´´()\*+,−./0123456789:;<=>?´; *ASCII 10 ←* ´␣@ABCDEFGHIJKLMNOPQRSTUVWXYZ[\]^\_´; *ASCII 14 ←* ´␣`abcdefghijklmnopqrstuvwxyz{|}~?´; for  $k \leftarrow 0$  to 255 do  $xchr[k] \leftarrow$  '?'; **for**  $k \leftarrow 0$  **to**  $\frac{37}{20}$  **do begin**  $xchr[k + 40]$  ←  $ASCH_0[k+1]$ ;  $xchr[k + 100]$  ←  $ASCH_10[k+1]$ ;  $xchr[k + '140] \leftarrow ASCII_14[k + 1];$ **end**; *MBL string ←* ´␣MBL´; *RI string ←* ´␣RI␣´; *RCE string ←* ´␣RCE´;

**60\*.** The property value may be a character, which is output in octal unless it is a letter or a digit.

**procedure**  $out\_char(c:byte);$  { outputs a character } **begin if**  $(font\_type > vanilla) \vee (charcode\_format = chanceode\_octal)$  **then begin**  $tfm[0] \leftarrow c$ ;  $out\_octal(0, 1)$ **end else if** (*charcode format* = *charcode ascii*) *∧* (*c >* "␣") *∧* (*c ≤* "~") *∧* (*c ̸*= "(") *∧* (*c ̸*= ")") **then**  $out(\ulcorner\Box C\Box\urcorner, xchr[c])$  {default case, use C only for letters and digits } **else if** ((*c ≥* "0") *∧* (*c ≤* "9")) *∨* ((*c ≥* "A") *∧* (*c ≤* "Z")) *∨* ((*c ≥* "a") *∧* (*c ≤* "z")) **then**  $out(\ulcorner\Box C\llcorner\urcorner, xchr[c])$  $\mathbf{else}$  **begin**  $tfm[0] \leftarrow c$ ;  $out\_octal(0, 1)$ ; **end**; **end**;

**61\*.** The property value might be a "face" byte, which is output in the curious code mentioned earlier, provided that it is less than 18.

**procedure** *out\_face*  $(k : index);$  { outputs a *face* } **var** *s*: 0 *. .* 1; *{* the slope *} b*: 0 *. .* 8; *{* the weight and expansion *}* **begin if**  $tfm[k] \geq 18$  **then**  $out\_octal(k, 1)$ **else begin**  $out(\lceil \text{UF}_\sqcup \rceil)$ ; { specify face-code format }  $s \leftarrow tfm[k] \mod 2; b \leftarrow tfm[k] \textbf{div } 2; put\_byte(MBL\_string[1 + (b \mod 3)], vpl\_file);$  $put\_byte(RListing[1 + s], vpl\_file); put\_byte(RCE\_string[1 + (b \div 3)], vpl\_file);$ **end**; **end**;

#### <span id="page-9-0"></span>110 OUTPUTTING THE TFM INFO **VE** to VP changes for C  $\frac{666}{960}$

**100\*.** The last thing on VFtoVP's agenda is to go through the list of *char info* and spew out the information about each individual character.

*⟨* Do the characters 100\* *⟩ ≡*  $sort{\text{-}}ptr \leftarrow 0;$  {this will suppress 'STOP' lines in ligature comments } for  $c \leftarrow bc$  to  $ec$  do **if**  $width\_index(c) > 0$  **then begin if** *chars on line* = 8 **then begin**  $print\_ln(\lceil \_')$ ;  $chars\_on\_line \leftarrow 1$ ; **end else begin if** *chars\_on\_line*  $> 0$  **then**  $print(\tilde{\omega})$ ; **if**  $verpose$  **then**  $incr(charson-line)$ ;  $\{keep~chars\_on\_line = 0\}$ **end**; **if** *verbose* **then**  $print\_octal(c);$  { progress report } *left*; *out*( $\text{'}\text{'}\text{CHARACTER'}$ ); *out\_char*(*c*); *out\_ln*;  $\langle$  Output the character's width 101); **if**  $height\_index(c) > 0$  **then**  $\langle$  Output the character's height 102 $\rangle$ ; **if**  $depth\_index(c) > 0$  **then**  $\langle$  Output the character's depth 103 $\rangle$ ; **if** *italic\_index* (*c*) > 0 **then**  $\langle$  Output the italic correction 104 $\rangle$ ; **case** *tag* (*c*) **of** *no tag* : *do nothing* ; *lig\_tag* :  $\langle$  Output the applicable part of the ligature/kern program as a comment 105 $\rangle$ ; *list\_tag*:  $\langle$  Output the character link unless there is a problem 106 $\rangle$ ; *ext tag* : *⟨* Outpu[t an](#page-14-0) extensible character recipe 107 *⟩*; **end**; **if**  $\neg do_{\neg map}(c)$  **then goto** *final\_end*; *right*; **end** This code is used in section 133\*.

<span id="page-10-0"></span>**112\***  $\langle$  Check for ligature cycles  $112^*$   $\equiv$  $hash\_ptr \leftarrow 0$ ;  $y\_lig\_cycle \leftarrow 256$ ; **for**  $hh \leftarrow 0$  **to**  $hash\_size$  **do**  $hash[hh] \leftarrow 0$ ; {clear the hash table } **for**  $c \leftarrow bc$  **to**  $ec$  **do if**  $tag (c) = \text{lig\_tag}$  **then begin**  $i \leftarrow remainder(c)$ ; if  $tfm[lig\_step(i)] > stop\_flag$  then  $i \leftarrow 256 * tfm[lig\_step(i) + 2] + tfm[lig\_step(i) + 3];$ *⟨*Enter data for character *c* starting at location *i* in the hash table 113 *⟩*; **end**; **if**  $\text{bchar\_label} \leq n!$  **then begin**  $c \leftarrow 256$ ;  $i \leftarrow \text{bchar\_label}$ ; *⟨*Enter data for character *c* starting at location *i* in the hash table 113 *⟩*; **end**; **if**  $hash\_ptr = hash\_size$  **then begin** *print ln*(´Sorry,␣I␣haven´´t␣room␣for␣so␣many␣ligature/kern␣pairs!´); *uexit*(1); **end**; **for**  $hh \leftarrow 1$  **to**  $hash\_ptr$  **do**  $\mathbf{begin}[t]$   $r \leftarrow hash\_list[hh];$ **if**  $class[r] > simple$  **then**  $\{$  make sure *f* is defined *}r* ← *lig\_f* (*r*, (*hash*[*r*] *−* 1) **div** 256*,* (*hash*[*r*] *−* 1) **mod** 256); **end**; **if**  $y$ *-lig<sub>-cycle</sub>*  $<$  256 **then begin** *print*(´Infinite␣ligature␣loop␣starting␣with␣´); **if**  $x$ -lig-cycle = 256 **then**  $print('boundary')$  **else**  $print\_octal(x$ -lig-cycle);  $print('$ <sub> $\Box$ </sub>  $and$  $\Box$ <sup> $\Box$ </sup>);  $print\_octal(y\_lig\_cycle)$ ;  $print\_ln('!)$ ; *out*(´(INFINITE␣LIGATURE␣LOOP␣MUST␣BE␣BROKEN!)´); *uexit*(1); **end**

This code is used in section 88.

**116\*** Evaluation of  $f(x, y)$  is handled by two mutually recursive procedures. Kind of a neat algorithm, generalizing a depth-first search.

*ifdef* (´notdef´) **function**  $lig_f(h, x, y : index): index;$ **begin end**; *{* compute *f* for arguments known to be in *hash* [*h*] *} endif* (´notdef´) **function**  $eval(x, y : index): index; \{ compute f(x, y) \text{ with hashtable lookup } \}$ **var** *key* : *integer* ; *{* value sought in hash table *}* **begin**  $key \leftarrow 256 * x + y + 1$ ;  $h \leftarrow (1009 * key) \text{ mod } hash\_size$ ; **while**  $hash[h] > key$  **do if**  $h > 0$  **then**  $decr(h)$  **else**  $h \leftarrow hash\_size$ ; **if**  $hash[h] < key$  **then**  $eval \leftarrow y$  {not in ordered hash table }  $\textbf{else } eval \leftarrow lig_{\textbf{f}}(h, x, y);$ **end**;

<span id="page-11-0"></span>**117\*** Pascal's beastly convention for *forward* declarations prevents us from saying **function**  $f(h, x, y)$ : *index* ): *index* here.

**function**  $lig_f(h, x, y : index): index;$ **begin case** *class* [*h*] **of** *simple* : *do nothing* ; left\_z: **begin**  $class[h] \leftarrow pending; lig_z[h] \leftarrow eval(lig_z[h], y); class[h] \leftarrow simple;$ **end**;  $right\_z$ : **begin**  $class[h] \leftarrow pending; lig\_z[h] \leftarrow eval(x, lig\_z[h]); class[h] \leftarrow simple;$ **end**;

 $both.z: \text{begin } class[h] \leftarrow pending; \, lig.z[h] \leftarrow eval(exp(a, liq.z[h]), y); \, class[h] \leftarrow simple;$ **end**;

pending: begin x\_lig\_cycle  $\leftarrow x$ ; y\_lig\_cycle  $\leftarrow y$ ; lig\_z[h]  $\leftarrow$  257; class[h]  $\leftarrow$  simple; **end**; *{* the value 257 will break all cycles, since it's not in *hash }*

**end**; *{* there are no other cases *}*

 $lig_f \leftarrow lig_z[h];$ 

**end**;

<span id="page-12-0"></span>**124\***  $\langle$  Do the packet for character  $c$  124\* $\rangle \equiv$ **if**  $packet\_start[c] = vf\_size$  **then**  $bad\_vf$  ('Missing
packet
for
paracter  $\textbf{r}_i$ '*, c* : 1) **else begin** *left*; *out*(´MAP´); *out*<sub>-</sub>*ln*; *top*  $\leftarrow$  0; *wstack*[0]  $\leftarrow$  0; *xstack*[0]  $\leftarrow$  0; *ystack*[0]  $\leftarrow$  0;  $zstack[0] \leftarrow 0; vf_{\perp}$ *ptr*  $\leftarrow$  *packet\_start* [*c*];  $vf_{\perp}$ *limit*  $\leftarrow$  *packet\_e[nd](#page-13-0)* [*c*] + 1;  $f \leftarrow 0;$ **while**  $vf$ <sub>*ptr*</sub>  $\lt$  *vf*<sub>*limit* **do**</sub> **begin**  $o \leftarrow vf[vf\_ptr]$ ;  $incr(vf\_ptr)$ ; **if**  $(o \leq set1 + 3) \vee ((o \geq put1) \wedge (o \leq put1 + 3))$  **then** *⟨* Special cases of DVI instructions to typeset characters 129\* *⟩* **else case** *o* **of** *⟨* Cases of DVI instructions that can appear in character packets 126\* *⟩ improper DVI for VF* : *bad vf* (´Illegal␣DVI␣code␣´*, o* : 1*,* ´␣will␣be␣ignored´); **end**; *{* there are no other cases *}* **end**; **if**  $top > 0$  **then begin** *bad\_vf* (´More<sub>□</sub>pushes<sub>□</sub>than<sub>□</sub>pops!´); **repeat** *out*( $^{\circ}$ (P[OP\)](#page-14-0) $^{\circ}$ ); *decr*(*top*); **until** *top* = 0; **end**; *right*; **end** This code is used in section 133\*.

**125\*.** A procedure called *get bytes* helps fetch the parameters of DVI commands. **define**  $signed \equiv is\_signed \{signed \text{ is a reserved word in ANSI C} \}$ 

```
function get\_bytes(k:integer; signed: boolean): integer;var a: integer ; { accumulator }
   begin if vf-ptr + k > vf-limit then
      begin bad_vf (\text{`Packet}_\text{`}ended<sub>∪</sub>prematurely´); k \leftarrow \text{`vf}_\text{`}limit -\text{`vf}_\text{`}ptr;
      end;
   a \leftarrow \textit{vf}[v_f\text{-}ptr];if (k = 4) \vee signed then
      if a > 128 then a \leftarrow a - 256;
   incr(vf_{\mathcal{\i}p}tr);while k > 1 do
      begin a \leftarrow a * 256 + \text{vf}[\text{vf\_ptr}]; \text{incr}(\text{vf\_ptr}); \text{decr}(k);end;
   get\_bytes \leftarrow a;end;
```
#### <span id="page-13-0"></span>114 OUTPUTTING THE VF INFO **126** OUTPUTTING THE VF INFO

**126\*.** Let's look at the simplest cases first, in order to get some experience.

 $\text{define}$   $four \text{ } \text{cases} (\#) \equiv \# , \# + 1, \# + 2, \# + 3$  $\text{define } eight\_cases \text{ } (\#) \equiv four\_cases \text{ } (\#), four\_cases \text{ } (\# + 4)$  $\text{define} \; \textit{sixteen}\text{ } \textit{cases}\text{ } (\#) \equiv \textit{eight}\text{ } \textit{cases}\text{ } (\#) \text{, } \textit{eight}\text{ } \textit{cases}\text{ } (\# + 8)$  $\text{define} \text{ thirty\_two\_cases} (\#) \equiv \text{ sixteen\_cases} (\#), \text{ sixteen\_cases} (\# + 16)$  $\text{define } \quad sixty\_four\_cases \text{ } (\#) \equiv \text{thirty\_two\_cases } (\#), \text{thirty\_two\_cases } (\# + 32)$ *⟨* Cases of DVI instructions that can appear in character packets 126\* *⟩ ≡ nop*: *do nothing* ; *push*: **begin if**  $top = max\_stack$  **then begin** *print ln*(´Stack␣overflow!´); *uexit*(1); **end**;  $\text{incr}(top); \text{ wstack}[\text{top}] \leftarrow \text{ wstack}[\text{top} - 1]; \text{ xstack}[\text{top}] \leftarrow \text{ xstack}[\text{top} - 1]; \text{ ystack}[\text{top} \leftarrow \text{ ystack}[\text{top}] \leftarrow \text{ ystack}[\text{top}] \leftarrow \text{ ystack}[\text{top} - 1];$  $zstack[top] \leftarrow zstack[top] - 1$ ;  $out('CPUSH)$ ;  $out\_ln$ ; **end**;  $pop:$  **if**  $top = 0$  **then**  $bad_{y}f('More_{\Box}pops_{\Box}than_{\Box}pushes!')$ **else begin**  $decr(top)$ ;  $out('(\text{POP})$ ;  $out\_ln$ ; **end**; *set\_rule*, *put\_rule*: **begin if**  $o = put\_rule$  **then**  $out('$  (PUSH)´); *left*; *out*(´SETRULE´); *out as fix* (*get bytes* (4*, true* )); *out as fix* (*get bytes* (4*, true* )); **if**  $o = put\_rule$  **then**  $out(')(POP');$  $out(')(POP');$ *right*; **end**; See also sections 127, 128, and 130. This code is used in section 124\*.

129<sup>\*</sup> Before we typeset a character we make sure that it exists.

*⟨* Special cases of DVI instructions to typeset characters 129\* *⟩ ≡* **begin if**  $o \geq set1$  **then if**  $o \geq put1$  **then**  $k \leftarrow get\_bytes(o - put1 + 1, false)$ **else**  $k \leftarrow get\_bytes(o - set1 + 1, false)$ **else**  $k \leftarrow o$ ;  $c \leftarrow k$ ; **if**  $(k < 0) ∨ (k > 255)$  then  $bad_vf('Character_u', k: 1, ∴_is_vout_vof_vrange_vand_vwill_vbe_vignored')$ **else if** *f* = *font ptr* **then** *bad vf* (´Character␣´*, c* : 1*,* ´␣in␣undeclared␣font␣will␣be␣ignored´) **else begin**  $v f [font\_start[f + 1] - 1] \leftarrow c$ ; {store *c* in the "hole" we left }  $k \leftarrow$  *font\_chars* [*f*]; while  $\text{vf}[k] \neq c$  do  $\text{incr}(k)$ ; **if**  $k =$  *font\_start*[ $f$  + 1] *−* 1 **then** *bad vf* (´Character␣´*, c* : 1*,* ´␣in␣font␣´*, f* : 1*,* ´␣will␣be␣ignored´) **else begin if**  $o \geq put1$  **then**  $out('$  (PUSH)´); *left*; *out*( $\text{SETCHAR}$ ; *out\_char*(*c*); **if**  $o \geq put1$  **th[en](#page-12-0)**  $out($   $\hat{ }$  (POP $\hat{ }$ ); *right*; **end**; **end**; **end**

This code is used in section 124\*.

<span id="page-14-0"></span>*§*131 VF to VP changes for C THE MAIN PROGRAM 115

**131\*. The main program.** The routines sketched out so far need to be packaged into separate procedures, on some systems, since some Pascal compilers place a strict limit on the size of a routine. The packaging is done here in an attempt to avoid some system-dependent changes.

First come the *vf\_input* and *organize* procedures, which read the input data and get ready for subsequent events. If something goes wrong, [the](#page-4-0) routines return *false* .

```
function vf input: boolean;
```

```
var vf<sub>ptr</sub>: 0 . . vfsize; { an index into vf }
     k: integer ; { all-purpose index }
     c: integer ; { character code }
  begin \langle Read the whole VF file 31^*\rangle;
  vf_input \leftarrow true;
  end;
function organize : boolean;
  var tfm\_ptr: index; {an index into tfm}
```

```
begin \langle Read the whole TFM file 24^*;
\langle Set subfile sizes lh, bc, ..., np 25\rangle;
⟨ Compute the base addresses 27 ⟩;

end;
```
**133\*.** And then there's a routine for individual characters.

```
function do<sup>map(c : byte): boolean;</sup>
  var k: integer; f: 0. vf_size; { current font number }
  begin \langle Do the packet for character c 124<sup>*</sup>);
  do<sub>map</sub> \leftarrow true;
  end;
function do characters : boolean;
  label final end , exit;
  var c: byte ; { character being done }
     k: index ; { a random index }
     ai: 0.. lig_size; {index into activity }
  begin ⟨ Do the characters 100* ⟩;
  do characters ← true ; return;
finalend: do_characters \leftarrow false;
exit: end;
```
134<sup>\*</sup> Here is where VFtoVP begins and ends.

```
begin initialize ;
  if ¬organize then goto final end ;
  do simple things ;
  ⟨ Do the ligatures and kerns 88 ⟩;
  ⟨ Check the extensible recipes 109 ⟩;
  if \neg do{\text{-}charcters} then goto final_end;
  if verbose then print\_ln(\cdot.\cdot);if level \neq 0 then print\_ln('This \rightarrow program \rightarrow 't \rightarrow 'working!');if ¬perfect then
    begin out(´(COMMENT␣THE␣TFM␣AND/OR␣VF␣FILE␣WAS␣BAD,␣´);
     out(´SO␣THE␣DATA␣HAS␣BEEN␣CHANGED!)´); write ln(vpl file );
     end;
final end : end.
```
<span id="page-15-0"></span>**135\*. System-dependent changes.** Parse a Unix-style command line. **define**  $argument_is(\#) \equiv (strcmp(long_options[option_index].name, \#) = 0)$ *⟨* Define *parse arguments* 135\* *⟩ ≡* **procedure** *parse arguments* ; const  $n\_options = 4$ ; {Pascal won't count array lengths for us.} **var** *long options* : **array** [0 *. . n options* ] **of** *getopt struct*; *getopt return val* : *integer* ; *option index* : *c int type* ; *current option*: 0 *. . n options* ; **begin** *⟨*Initialize the option variables 140\* *⟩*; *⟨* Define the option table 136\* *⟩*; **repeat** getopt\_return\_val  $\leftarrow$  getopt\_long\_only(argc, argv, '', long\_options, address\_of(option\_index)); **if**  $qetopt\_return\_val = -1$  **then begin** *do nothing* ; *{*End of arguments; we exit the loop below. *}* **end else if**  $\text{getopt\_return\_val} = "?"$  **then begin** *usage* (*my name* ); **end else if** *argument is* (´help´) **then begin** *usage help*(*VFTOVP HELP,* **nil**); **end else if** *argument is* (´version´) **then begin** *print version and exit*(*banner ,* **nil***,* ´D.E.␣Knuth´*,* **nil**); **end else if** *argument is* (´charcode−format´) **then begin if**  $stremp(\text{optarg}, \text{`ascii'}) = 0$  **then**  $\text{charcode\_formula} \leftarrow \text{charcode\_ascii}$ **else if**  $strcmp(optarg, 'octal') = 0$  **then**  $charcode_ format \leftarrow charcode_octal$ **else** *print ln*(´Bad␣character␣code␣format␣´*, stringcast*(*optarg* )*,* ´.´); **end**; *{*Else it was a flag; *getopt* has already done the assignment. *}* **until**  $getopt\_return\_val = -1$ ; {Now *optind* is the index of first non-option on the command line. We must have one two three remaining arguments. *}* **if** (*optind* + 1 *̸*= *argc*) *∧* (*optind* + 2 *̸*= *argc*) *∧* (*optind* + 3 *̸*= *argc*) **then begin** *print ln*(*my name ,* ´:␣Need␣one␣to␣three␣file␣arguments.´); *usage* (*my name* ); **end**;  $v f$ <sub>-</sub>*name*  $\leftarrow$  *cmdline* (*optind*); **if**  $optind + 2 \leq argc$  **then begin**  $tfm_name \leftarrow \text{c}$  *emdline* (*optind* + 1); { The user specified the TFM name.} **end else begin** *{* User [di](#page-1-0)d not specify TFM name; default it from the VF name. *}*  $tfm_name \leftarrow \textit{basename\_change\_suffix}(vf_name, \cdot, \textit{vf}', \cdot, \textit{tfm}').$ **end**; **end**; This code is used in section 2\*. **136\*.** Here are the options we allow. The first is one of the standard GNU options. *⟨* Define the o[ption](#page-16-0) [tab](#page-16-0)le [136](#page-16-0)\* *⟩ ≡*  $current\_option \leftarrow 0; long\_options[current\_option].name \leftarrow 'help';$ 

 $long\_options[current\_option].has\_arg \leftarrow 0; long\_options[current\_option].flag \leftarrow 0;$  $long\_options[current\_option].val \leftarrow 0; incr(current\_option);$ See also sections 137\*, 138\*, 141\*, and 146\*.

This code is used in section 135\*.

<span id="page-16-0"></span>

**137\*.** Another of the standard options.

*⟨* Define the option table 136\* *⟩* +*≡*  $long-options[current\_option].name \leftarrow 'version'; long-options[current\_option].has_arg \leftarrow 0;$  $long-options[current\_option].name \leftarrow 'version'; long-options[current\_option].has_arg \leftarrow 0;$  $long-options[current\_option].name \leftarrow 'version'; long-options[current\_option].has_arg \leftarrow 0;$  $long-options[current\_option]$ .*flag*  $\leftarrow 0$ ;  $long\_options[current\_option]$ .*val*  $\leftarrow 0$ ; *incr* (*current\_option*);

**138\*.** Print progress information?

*⟨* Define the option table 136\* *⟩* +*≡*  $long-options$  [*current\_option*]*.name*  $\leftarrow$   $\check{\ }$ verbose $\check{\ }$ ; *long\_options* [*current\_option*]*.has\_arg*  $\leftarrow$  0;  $long\_options$  [*current\_option*]*.flag*  $\leftarrow$  *address\_of* (*verbose*); *long\_options* [*current\_option*]*.val*  $\leftarrow$  1; *incr* (*current option*);

**139\*.** The global variable *verbose* determines whether or not we print progress information.

*⟨* Globals in the outer block 7 *⟩* +*≡ verbose* : *c int type* ;

**140\*.** It starts off *false* [.](#page-15-0)

*⟨*Initialize the option variables 140\* *⟩ ≡ verbose ← false* ; See also section 145\*. This code is used in section 135\*.

141<sup>\*</sup> Here is an option to change how we output character codes.

*⟨* Define the option table 136\* *⟩* +*≡*  $long\_options$  [*current\_option*]*.name*  $\leftarrow$   $\sim$   $\sim$  **charcode** $\sim$ format $\sim$ ; *long\_options* [*current\_option*]*.has\_arg*  $\leftarrow$  1;  $long-options[current\_option]$ .*flag*  $\leftarrow 0$ ;  $long\_options[current\_option]$ .*val*  $\leftarrow 0$ ;  $incr(current\_option)$ ;

**142\*.** We use an "enumerated" type [to](#page-1-0) store the information.

*⟨* Types in the outer block 5 *⟩* +*≡*  $character{a}$  *charcode\_format\_type* =  $character{a}$ *charcode\_ascii*  $\ldots$   $character{a}$ *charcode\_default*;

**143\***  $\langle$  Constants in the outer block  $4^*$   $\rangle$  +=  $characterance\_ascii = 0$ ;  $characterance\_octal = 1$ ;  $characterance\_default = 2$ ;

**144\***  $\langle$  Globals in the outer block  $7 \rangle + \equiv$ *charcode format*: *charcode format type* ;

**145\*.** It starts off as the default, that is, we output letters and digits as ASCII characters, everything else in octal.

*⟨*Initialize the option var[iabl](#page-15-0)es 140\* *⟩* +*≡*  $character{eq:format} \leftarrow \text{charcode\_default};$ 

146\* An element with all zeros always ends the list.

*⟨* Define the option table 136\* *⟩* +*≡*  $long\_options[current\_option].name \leftarrow 0; long\_options[current\_option].has\_arg \leftarrow 0;$  $long\_options[current\_option]$ *.* $flag \leftarrow 0$ ;  $long\_options[current\_option]$ *.val*  $\leftarrow 0$ ;

**147\*.** Global filenames.

*⟨* Globals in the outer block 7 *⟩* +*≡ tfm name* : *c string* ; *vf name , vpl name* : *const c string* ; <span id="page-17-0"></span>148\* Index. Pointers to error messages appear here together with the section numbers where each identifier is used.

The following sections were changed by the change file: 1, 2, 4, 11, 21, 22, 23, 24, 31, 32, 35, 36, 37, 39, 40, 43, 44, 49, 50, 60, 61, 100, 112, 116, 117, 124, 125, 126, 129, 131, 133, 134, 135, 136, 137, 138, 139, 140, 141, 142, 143, 144, 145, 146, 147,  $148$ 

 $-$ charcode-format:  $141*$  $-$ help:  $136*$  $-$ verbose:  $138$ <sup>\*</sup>  $-version: 137*$  $a: \frac{37}{12}, \frac{45}{12}, \frac{47}{12}, \frac{58}{12}, \frac{62}{125}$ *abort*:  $24$ <sup>\*</sup>, 25.  $abs: 120.$ *accessible*: 87, 90, 91, 92, 97. *acti*: 87, 93. *activity*:  $87, 88, 89, 90, 91, 92, 93, 95, 97, 133*$  $address\_of: 135, 138*$ *ai*: <u>87, 88, 92, 97, 133</u>\* argc:  $21^* 135^*$  $argument_is: 135*$ *argv*:  $2^*$ ,  $135^*$  $ASCH_04: 49, 50$  $ASCH_110: 49, 50$  $ASCII_14: \frac{49}{50*}50*$  $axis\_height:$  19. *b*:  $\frac{45}{5}, \frac{58}{5}, \frac{61}{5}$ bad: 69, 72, 74, 82, 84, 92, 96, 98, 106. Bad TFM file: 69. bad TFM file: 39\* Bad VF file: 119.  $bad\_char: 69, 106, 109.$  $bad\_char\_tail:$  69. bad\_design:  $\overline{72}$ , 73. bad\_vf: 119, 120, 122, 124, 125, 126, 128, 129, 130. *bal*: 118. banner:  $1^*$ ,  $11^*$ ,  $135^*$  $basename\_change\_suffix: 135*$ bc:  $\frac{12}{12}$ , 13, 15, 17, 25, 27, 28, 69, 89, 100, \*112\* bchar\_label:  $85, 86, 91, 112*$  $big\_op\_spacing1$ : 19.  $big\_op\_spacing5$ : 19. boolean: 30, 67, 118, 125,\* 131,\* 133.\*  $bop: 8.$ bot: 18. *both\_z*:  $111, 114, 115, 117$ \* boundary\_char:  $85, 86, 91, 98, 99$ . byte:  $2, 5, 7, 10, 23, 24, 30, 37, 45, 47, 53,$  $60$ <sup>\*</sup>, 74, 123, 133<sup>\*</sup>  $b0: \frac{37}{38}$ , 39, 40, 41.  $b1: 37^*38, 39^*40^*41.$  $b2: \frac{37}{38}$ , 38, 39, 40, 41.  $b3: 37$ , 38, 39, 40, 41. c:  $\frac{47}{60}$ ,  $\frac{60}{69}$ ,  $\frac{74}{131}$ ,  $\frac{131}{133}$ 

 $c\_int\_type: 135^*139^*$  $c\_string: 147*$  $cc: 8, 46, 85, 90, 91, 94, 114, 115.$ *char*:  $37^*$ , 42, 44<sup>\*</sup>, 49<sup>\*</sup> *char\_base:*  $26, 27, 28$ . *char\_info:* 15, 26, 28, 100\*  $char\_info\_word: 13, 15, 16.$ Character c does not exist:  $46.$ Character list  $link...$ : 106. Character...will be ignored:  $129*$  $charcode\_ascii$ : 60,  $\frac{435}{135}$ ,  $\frac{142}{143}$ *charcode\_default:*  $142, 143, 145$  $charcode\_format: 60^*135^*144^*145^*$  $charcode\_format\_type: 142^*144^*$  $charcode\_octal: 60^* , 135^* , 143^*$ chars\_on\_line:  $67, 68, 69, 100^*119$ . check sum:  $14$ . Check sum...mismatch:  $32^*$ Check sum... replaced...:  $40^*$  $check\_BCPL: 74, 75, 77.$  $check\_fix: 82, 84.$  $check\_fix\_tail:$  82.  $check\_sum: 28, 32, 71, 78.$ class:  $4, 111, 112, 114, 117$ \*  $class\_var: 4^*$  $cmdline: 21^* 135^*$ coding scheme: 14.  $const_c\_string: 49^*147^*$  $correct\_bad\_char: 69, 98, 99.$  $correct\_bad\_char\_tail:$  69. *count*:  $30, 32, 46, 97$ .  $cs: 7.$ cur\_name:  $37^*$ ,  $39^*$ ,  $44^*$ current\_option:  $135$ ,  $136$ ,  $137$ ,  $138$ ,  $141$ ,  $146$ Cycle in a character list:  $106$ .  $d: 69.$  $decr: \underline{5}$ , 45, 52, 56, 57, 59, 65, 90, 114, 116, 118, 124, 125, 126, 130.  $default\_directory: \quad 42.$  $default\_directory\_name: 42.$  $default\_directory\_name\_length$ :  $\underline{42}$ .  $default\_rule\_thickness: 19.$  $delim1: 19.$  $delim2: 19.$  $delta: 62, 64.$  $denom1: 19.$  $denom2: 19.$ 

**INDEX** 119

 $§148$ VF to VP changes for C

depth:  $15, 28, 103$ . Depth index for char: 103. Depth  $n$  is too big:  $84$ . depth\_base:  $26, 27, 28, 84$ . depth index:  $15, 28, 100, 103$ . design size:  $14$ . Design size wrong:  $72$ . Design size... replaced...:  $41$ . design\_size:  $28, 32, 73, 120$ . DESIGNSIZE IS IN POINTS: 73.  $dig: \underline{51}$ , 52, 53, 58, 59, 62, 63. Discarding earlier packet...:  $46$ .  $do_{\text{-}charcters:}$   $\quad 133^* \, 134^*$  $do_{-}map: 100^{*} 133^{*}$ do\_nothing:  $\underline{5}$ , 100, \* 115, 117, \* 126, \* 135.\*  $do\_simple\_things: \quad 132, \; 134*$ down1:  $8, 127.$  $ds: 7.$  $dv_i$ : 8. *ec*:  $12, 13, 15, 17, 25, 27, 28, 89, 100, 112$ eight\_cases:  $126^*$ endif:  $116*$  $eof: 24, 32, 33, 34, 38, 39, 45.$ eop: 8. eval:  $116$ <sup>\*</sup>, 117<sup>\*</sup>  $eval\_two\_bytes: \quad 25.$ *exit*:  $\underline{5}$ , 114, 118, 133\* *ext\_tag*:  $\underline{16}$ ,  $100^*$ exten: 16, 28, 108.  $ext{en\_base}:$   $\frac{26}{2}, 27, 28, 109.$  $extend\_filename: 21*$ Extensible index for char:  $107$ . Extensible recipe involves...:  $109$ .  $extensible\_recipe:$  13, 18.  $extra\_space: 19$ .  $f: \underline{62}, \underline{117}^*, \underline{132}, \underline{133}^*$ face:  $14, 49, 61$ \* *false*: 33, 69, 89, 91, 118, 119, 128, 129, 130, 131\* 133\* 140\* family:  $28, 77$ . family name: 14. File ended without a postamble:  $33$ . final\_end:  $\frac{3}{2}$ , 100, 133, 134\*  $fix\_word:$  7, 8, 13, 14, 19, 28, 62, 82, 84, 120. *flag*:  $136^*$ ,  $137^*$ ,  $138^*$ ,  $141^*$ ,  $146^*$ *fnt\_def1*: 7, <u>8</u>, 35\*  $fnt\_def2:$  7.  $fnt\_def3:$  7.  $fnt\_def4:$  7. *fnt\_num\_0*: <u>8</u>, 128.  $fnt_number: 8.$ *fnt1*:  $8, 128$ .

 $fnt4: 8.$ font identifier: 14.  $font\_bc: 37^*39^*$ font\_chars:  $30, 39, 129$ \* *font\_ec*:  $\frac{37}{5}$  39\* font\_lh:  $37$ <sup>\*</sup>,  $39$ <sup>\*</sup>  $font_number: 30, 35*128.$ font\_ptr:  $\frac{30}{33}$ , 33, 35, 36, 39, 40, 41, 44, 121, 128, 129\* font\_start:  $\frac{30}{33}$ , 33, 35, 36, 40, 41, 44, 119, 121, 122, 129\* *font\_type*:  $\underline{29}$ , 60, 70, 75, 81, 83.  $forward: 117*$ four\_cases:  $126$ , 127, 128, 130.  $fprint\_real: 2^*$  $free: 39*$ Fuchs, David Raymond: 1\*  $get\_bytes: \quad \underline{125}^*126^*127, \ 128, \ 129^*130.$  $get_v f: \underline{45}$ .  $\text{getopt}: \quad 135^*$  $getopt\_long\_only: 135*$  $getopt\_return\_val:$   $\frac{135^*}{20^*}$  $\textit{getopt\_struct}: \quad 135^*$  $h:$  111, 116, 117\* has\_arg:  $136$ ,  $137$ ,  $138$ ,  $141$ ,  $146$ . hash:  $111, 112, 114, 116, 117$ \* hash\_input:  $113, 114$ . hash\_list: 111, 112,\* 114. hash\_ptr:  $111, 112$ , 114. hash\_size:  $4, 111, 112, 114, 116$ \*  $header: 14.$ height:  $15, 28, 102$ . Height index for char...:  $102$ . Height  $n$  is too big:  $84$ . height\_base:  $26, 27, 28, 84$ . height\_index:  $15, 28, 100^*102$ . *hh*:  $111, 112$ <sup>\*</sup> *i*:  $69, 132$ I can't handle that many fonts:  $35^*$ I'm out of VF memory:  $39$ <sup>\*</sup> *id\_byte*:  $\frac{7}{5}$ , 32\* ifdef:  $116*$ Illegal byte...:  $35^*$ Improper font area: 122. Improper font name: 122.  $improper\_DVI_{\text{for}_-VF: 8, 124^*$ Incomplete subfiles...:  $25$ . Incorrect TFM width...: 46. *incr*:  $\frac{5}{9}$ ,  $32\frac{4}{9}$ ,  $33$ ,  $34$ ,  $35\frac{4}{9}$ ,  $39\frac{4}{9}$ ,  $56$ ,  $57$ ,  $58$ ,  $59$ ,  $63$ , 90, 94, 97, 100, 114, 118, 124, 125, 126, 128, 129, 130, 136, 137, 138, 141\*

120 **INDEX** 

index:  $22^*$ , 47, 57, 58, 61, 62, 69, 74, 116, 117\* 131\* 133\*  $index\_type: 22*$ Infinite ligature  $loop...: 112*$ *initialize:*  $2^*$  134\* integer:  $2, 22, 26, 30, 37, 45, 47, 52, 62, 114, 116,$ 118, 120, 123, 125, 131, 132, 133, 135\*  $is\_signed: 125*$ *italic*: 15, 28, 104. Italic correction index for char...:  $104$ . Italic correction  $n$  is too big:  $84$ . *italic\_base*: 26, 27, 28, 84. *italic\_index:* 15, 28, 100,\* 104.  $j: 53, 58, 62, 74, 118.$ k:  $2^*$ ,  $45$ ,  $47$ ,  $57$ ,  $58$ ,  $61^*$ ,  $62$ ,  $69$ ,  $74$ ,  $118$ ,  $120$ ,  $125$ <sup>\*</sup>,  $131$ <sup>\*</sup>,  $132$ ,  $133$ <sup>\*</sup>  $kern: 17, 28, 84, 98.$ Kern index too large: 98. Kern n is too big:  $84$ . Kern step for nonexistent...:  $98$ . kern\_base: 26, 27, 28.  $\textit{kern-flag}: \quad \underline{17}, \, 96, \, 98, \, 115.$  $key: 114, 116*$  $kpc\_find\_tfm: 39*$  $kpse\_{find\_vf}:$  11\*  $kpc\_init\_prog:$  2\*  $kpse\_open\_file: 11*$  $kpc\_set\_program\_name:$  2\*  $kpc\_tfm\_format: 11*$  $kpc\_vf\_format: 11*$  $l: \frac{37}{56}, \frac{57}{57}, \frac{58}{58}, \frac{74}{118}.$  $label\_ptr:35, 86, 89, 90, 91.$ label\_table: 85, 86, 89, 90, 91, 94. *left*: 56, 71, 73, 76, 77, 78, 79, 80, 82, 88, 91, 94, 95, 98, 99, 100, 101, 102, 103, 104, 105, 106, 107, 108, 119, 121, 122, 124, 126, 129, 130. *left\_z*:  $111, 115, 117$ \* *level*:  $\frac{54}{5}, 55, 56, 93, 95, 96, 134*$ If:  $\frac{12}{2}$ ,  $22^*$ ,  $24^*$ ,  $25$ .  $lh: \quad \underline{12}, \ 13, \ 25, \ 27, \ 70, \ 78, \ 79.$ Lig...skips too far:  $92$ .  $lig_f$ : 112, 116, 117\*  $lig\_kern: 4, 16, 17.$  $lig\_kern\_base: \quad 26, 27, 28.$  $lig\_kern\_command:$  13, 17. *lig\_size*:  $4, 25, 85, 87, 89, 133$ \*  $lig\_step: \underline{28}, 89, 91, 92, 96, 105, 112, 113, 115.$  $lig\_tag: 16, 85, 89, 100, 112$ \*  $lig_z$ : 111, 114, 117\* Ligature step for nonexistent...:  $99.$ Ligature step produces...:  $99.$ Ligature unconditional stop...:  $96$ .

Ligature/kern starting index...:  $89, 91$ . *list\_tag*:  $\underline{16}$ ,  $100$ <sup>\*</sup>,  $106$ .  $long_{char}:$  8, 33, 46. long-options:  $135$ ,  $136$ ,  $137$ ,  $138$ ,  $141$ ,  $146$ . Mapped font size...big:  $35^*$ mathex:  $29, 75, 81, 83$ . mathsy: 29, 75, 81, 83. *max\_fonts*:  $4, 30, 35$ \*  $max\_stack: 4, 123, 126*$ mid: 18. Missing packet:  $124^*$ More pops than pushes:  $126*$ More pushes than pops:  $124$ <sup>\*</sup> my\_name:  $1, 2, 135$ \*  $n\_options: 135*$ name: 135, 136, 137, 138, 141, 146.  $name\_end: 44*$  $name\_start: 44*$ nd:  $\frac{12}{13}$ ,  $\frac{13}{25}$ ,  $\frac{27}{15}$ ,  $\frac{84}{103}$ .  $ne:$  12, 13, 25, 27, 107, 109. Negative packet length: 46.  $next\_char: 17.$  $nh: 12, 13, 25, 27, 84, 102.$  $ni: 12, 13, 25, 27, 84, 104.$ nil: 5.  $nk: \underline{12}, 13, 25, 27, 84, 98.$  $nl:$  12, 13, 17, 25, 27, 88, 89, 91, 92, 93, 96,  $105, 112, 113.$ *no\_tag*:  $\underline{16}$ , 28, 100\* nonexistent: 28, 46, 98, 99, 106, 108, 109. Nonstandard ASCII code...: 74.  $nonzero$  fix: 84. *nop*:  $8, 126$ <sup>\*</sup> not\_found:  $5, 118$ .  $np: \quad 12, \quad 13, \quad 25, \quad 80, \quad 81.$  $num1: 19.$ *num2*: 19.  $num3: 19.$  $nw: 12, 13, 25, 27, 84, 101.$  $o: 123.$ odd: 99. One of the subfile sizes...:  $25$ .  $op\_byte: 17.$  $optarg: 135*$  $optind: 21^*135^*$ option\_index:  $135^*$ *organize*:  $131^* 134^*$ out:  $\underline{48}$ , 52, 56, 57, 58, 60, 61, 62, 64, 65, 71, 72, 73, 76, 77, 78, 79, 80, 82, 83, 88, 91, 94, 95, 97, 98, 99, 100, 101, 102, 103, 104, 105,

106, 107, 108, 112, 119, 121, 122, 124, 126, 127, 128, 129, 130, 134\* *out\_as\_fix*:  $120, 126, 127$ .  $out\_BCPL: 57, 76, 77.$ *out\_char:*  $\underline{60}$ , 91, 94, 98, 99, 100, 106, 108, 129\* *out\_digs*: 52, 58, 63. *out\_face*:  $61$ <sup>\*</sup>, 78.  $out\_fix$ : 62, 73, 82, 98, 101, 102, 103, 104, 120, 121.  $out\_hex:$  130. *out\_ln:*  $\frac{56}{0}$ , 73, 80, 88, 95, 97, 100, 105, 107, 121, 124, 126, 127, 128, 130. *out\_octal*:  $\underline{58}$ ,  $60$ <sup>\*</sup>,  $61$ <sup>\*</sup>,  $71$ ,  $78$ ,  $121$ .  $output: 2^*$ Oversize dimension...:  $120$ . packet\_end: 30, 46, 124\* packet\_found: 30, 33, 35,\* 46. packet\_start: 30, 33, 46, 124\* param: 14, 19, 28, 82. param\_base: 26, 27, 28. Parameter  $n$  is too big: 82. Parenthesis...changed to slash: 74. parse\_arguments:  $2, \frac{135}{135}$ \* pass\_through: 87, 89, 91, 93. *pending*:  $111, 117*$ perfect: 67, 68, 69, 89, 91, 119, 134\*  $pl: 8, 30, 46.$ *pop*:  $8, 126$ <sup>\*</sup> *post*: 8, 9, 33, 34. *pre*: 7, 8, 31, 35\* print:  $2, 11, 32, 36, 52, 53, 69, 89, 91, 100,$  $106, 112*$ print\_digs:  $\underline{52}$ , 53. print\_ln:  $2^*11^*24^*31^*32^*33$ , 34, 36<sup>\*</sup>39<sup>\*</sup>40<sup>\*</sup>41, 46, 69, 72, 81, 82, 89, 91, 92, 99, 100, 106,  $112$ <sup>\*</sup> 119, 126<sup>\*</sup> 134<sup>\*</sup> 135<sup>\*</sup> print\_octal:  $53, 69, 89, 100, 106, 112$ \* *print\_real*:  $2^*$ , 36\*  $print\_version\_and\_exit: 135*$ *push*:  $8, 126^*$ put\_byte:  $61*$ put\_rule:  $8, 126^*$ put1:  $8, 124$ <sup>\*</sup>, 129<sup>\*</sup> quad: 19.  $r: 69.$ random\_word: 28, 78, 79. range\_error: 69, 101, 102, 103, 104, 107. *RCE\_string*:  $49,50,61$ \* read: 24, 31, 38. read\_tfm:  $38$ . read\_tfm\_word:  $38, 39^*$ read\_vf:  $31$ <sup>\*</sup>,  $32$ <sup>\*</sup>,  $33$ ,  $34$ ,  $45$ .

 $§148$ 

 $real: 30.$ 

VF to VP changes for C

real\_dsize:  $30, 32, 36$ \* *remainder*: 15, 16, 17, 28, 89, 105, 106, 107, 112\*  $rep: 18.$  $reset\_tag: 28, 89, 106, 107.$  $resetbin: 39^*$ return:  $\frac{5}{2}$ . rewrite:  $21^*$ RI\_string:  $49^*$ , 50\* 61\* right: 56, 71, 73, 76, 77, 78, 79, 80, 82, 88, 91, 93, 94, 95, 98, 99, 100\*101, 102, 103, 104, 105, 106, 107, 108, 119, 121, 122, 124, 126, 129, 130.  $right_z$ :  $\frac{111}{115}$ ,  $117^*$ *right1*:  $8 \overline{)127}$ .  $rr: 85, 86, 89, 90, 91, 94.$  $s: \quad 61^*$ scheme: 28, 75, 76.  $set\_char_0: 8$ . *set\_rule:* 8, 126\*  $set1: 8, 124, 129$ \*  $seven\_bit\_safe\_flag:$  14, 79.  $short\_char0:8$ . short\_char241:  $8$ . should be zero: 84. signed:  $125^*$ simple:  $111, 112, 114, 115, 117$ \* sixteen\_cases:  $126^*$ sixty\_four\_cases:  $126$ ,\* 128.  $skip\_byte: 17.$  $slant: \underline{19}.$ Sorry, I haven't room...:  $112^*$ sort\_ptr:  $85, 90, 93, 94, 100*$  $space: 19.$  $space\_shrink: 19$ .  $space\_stretch: 19.$ Stack overflow:  $126^*$ stderr:  $2^*$ stdout:  $21^*$  $stop\_{flag}:$  17, 89, 92, 96, 97, 105, 112, 113. strcmp:  $135^*$ String is too long...:  $74$ . string\_balance: 118, 119, 122, 130. stringcast:  $39^*$  135\* strncpy:  $44^*$ stuff:  $13$ .  $subdrop: 19.$ Subfile sizes don't add up...:  $25$ .  $sub1: 19.$ sub2: 19.  $\textit{supdrop}:$  19.  $sup1: 19.$  $sup2: 19.$  $sup3: 19.$ 

**INDEX** 121 122 **INDEX** 

system dependencies:  $2, 11, 36, 38, 42, 44, 60$ \*  $t: 114.$  $tag: 15, 16, 28, 85, 89, 100, 106, 112$ \* *temp\_byte*:  $30, 31, 32, 33, 34, 35, 46$ .  $text: 20.$  $tfm: 8, 22, 23, 24, 25, 26, 28, 32, 46, 47, 57, 58,$ 59, 60, 61, 62, 69, 73, 74, 75, 79, 82, 84, 89, 91, 92, 96, 97, 98, 99, 105, 108, 109, 112, 113, 115, 118, 120, 121, 131\* TFM file can't be opened:  $39*$ *tfm\_file*:  $2, 10, 11, 22, 24, 38, 39$ \* *tfm\_file\_array*:  $2, \frac{23}{23}, \frac{24}{3}$ *tfm\_name*:  $11^*39^*135^*147^*$ *tfm\_ptr*:  $24$ <sup>\*</sup>,  $25$ ,  $131$ <sup>\*</sup> tfm\_width:  $46, 47$ . The character code range...:  $25$ . The file claims...:  $24^*$ The file ended prematurely:  $32^*$ The file has fewer bytes...:  $24$ <sup>\*</sup> The file is bigger...:  $32^*$ The first byte...:  $24^*31^*$ The header length...:  $25$ . The input...one byte long:  $24,32$ \* The lig/kern program...:  $25$ . THE TFM AND/OR VF FILE WAS BAD...: 134\* There are  $\ldots$  recipes: 25. There's some extra junk...:  $24,34$ . thirty\_two\_cases:  $126*$ This program isn't working:  $134*$ Title is not balanced: 119. top:  $18, 123, 124, 126, 127.$ trouble is brewing...:  $39^*$ true: 46, 68, 118, 126, 127, 131, 133\* *uexit*:  $24^*31^*112^*126^*$ Undeclared font selected: 128. unreachable:  $87, 88, 89, 95$ . Unusual number of fontdimen...:  $81$ . usage:  $135^*$  $usage\_help: 135*$ *val*:  $136$ <sup>\*</sup>,  $137$ <sup>\*</sup>,  $138$ <sup>\*</sup>,  $141$ <sup>\*</sup>,  $146$ <sup>\*</sup> *vanilla*:  $29, 60, 70, 75$ . verbose: 11, 32, 35, 40, 100, 134, 138, 139, 140\* version\_string:  $11^*$ *vf*:  $4, 30, 32, 35, 36, 39, 40, 41, 44, 118, 119, 121,$ 122, 124, 125, 129, 130, 131\* VF data not a multiple of 4 bytes:  $34$ . *vf\_abort*:  $\underline{31}$ ,  $32$ ,  $35$ ,  $39$ ,  $46$ . *vf\_count:*  $30, 32, 33, 34, 45$ . *vf\_file*:  $2, 7, 11, 30, 31, 32, 33, 34, 45$ .  $vf\_input: \quad \underline{131}^*$ *vf*\_limit:  $123, 124, 125, 130$ . *vf\_name*:  $11^*$ ,  $135^*$ ,  $147^*$ .

*vf\_ptr*: 30, 32, 33, 35, 36, 39, 44, 46, 124,  $125$ <sup>\*</sup> 130,  $131$ <sup>\*</sup> *vf\_read*:  $35$ <sup>\*</sup>, 45, 46.  $\textit{vf\_size}:$  4, 30, 32, 33, 39, 46, 123, 124, 131, 132, 133\* *vf\_store*:  $32$ <sup>\*</sup>,  $35$ <sup>\*</sup>, 46.  $V F to VP: \quad 2^*$ VFTOVP\_HELP: 135\* *vpl\_file*:  $2, 20, 21, 48, 56, 61, 134.$ *vpl\_name*:  $21^*$ ,  $147^*$ width:  $15, 28, 47, 84, 101$ . Width n is too big: 84. width\_base: 26, 27, 28, 84. width\_index:  $15, 28, 100, 101$ . *write*:  $2^{*}$  48. *write\_ln:*  $2^*$ , 56, 134\* Wrong VF version...:  $32^*$ *wstack*:  $123, 124, 126, 127$ .  $w0: 8, 127.$  $w1: 8, 127.$ x:  $116$ <sup>\*</sup>,  $117$ <sup>\*</sup>,  $120$ .  $x_{\text{height}}$ : 19.  $x_{\text{L}}\rightarrow{u_{\text{L}}\rightarrow{v_{\text{L}}}}$   $\frac{111}{112}$ ,  $\frac{112}{117}$ xchr:  $32^*36^*44^*49^*50^*57, 60^*119, 122, 130.$ xmalloc\_array:  $2^*$ , 44\*  $xrealloc: 2^*$  $xrealloc\_array: 24*$  $xstack: 123, 124, 126, 127.$  $xxx1: 8, 130.$  $xxx4: 8$  $x0: 8, 127.$  $x1: 8, 127.$ y:  $\frac{114}{116}$ ,  $\frac{116}{117}$ *y\_lig\_cycle:*  $111, 112, 117$ \* ystack:  $123, 124, 126, 127.$  $y0: \underline{8}, 127.$  $y1: 8, 127.$  $zstack: 123, 124^*126^*127.$  $zz: 114, 115.$  $z0: 8, 127.$  $z1: 8, 127.$ 

*⟨* Build the label table 89 *⟩* [U](#page-10-0)sed in section 88. *⟨* Cases of DVI instructi[on](#page-6-0)s that can appea[r in](#page-6-0) character packets 126\*, 127, 128, 130 *⟩* Used in section 124\*. *Check and output the <i>i*th parameter  $82$  *Vsed i[n sec](#page-14-0)tion 80. Check for a boundary char*  $91$  *<i>Vsed in section 88. ⟨* Check for ligature cycles 112\* *⟩* Used in section 88. Check the check sum  $40^*$  Used in section  $39^*$ . Check the design size  $41$  *\* Used in section  $39^*$ . *Check the extensible recipes*  $109$  *Vsed in section*  $134^*$ . *⟨* Check the *fix word* entries 84 *⟩* Used in section 132. *Ch[e](#page-1-0)ck to see if <i>np* is complete f[or th](#page-16-0)is f[on](#page-15-0)t type 81 *a* [U](#page-1-0)sed in section 80. *⟨* Compute the base addr[esse](#page-15-0)s [27](#page-16-0) *⟩* [Use](#page-16-0)d [in s](#page-16-0)ec[tion](#page-16-0) 131\*. *⟨* Compute the command [para](#page-15-0)meters *y*, *cc*, an[d](#page-1-0) *zz* 115 *⟩* Used in section 114. *⟨* Compute the *activ[ity](#page-9-0)* array 92 *⟩* Used i[n sec](#page-14-0)tion 88. Constants in the outer block  $4^*$ ,  $143^*$  Used in section  $2^*$ . *⟨* Define the option table 136\*, 137\*, 138\*, 141\*, 14[6\\*](#page-14-0) *⟩* Used in section 135\*. Define *parse\_arguments*  $135^*$  Used in section  $2^*$ . Do the characters  $100^*$  Used [in](#page-12-0) section 133<sup>\*</sup>. *⟨* Do the header 70 *⟩* Used in section 132. *⟨* Do the ligatures and kerns 88 *⟩* Used in section 134\*. *<u>Do the local fonts 121</u> <i>Vsed in section 132. Character <i>c* 124<sup>\*</sup> *L* [Use](#page-3-0)d in section 133<sup>\*</sup>. *⟨* Do the paramet[ers](#page-1-0) 80 *⟩* Used in section 132. *Ch* Do the virtual font title 119 *a* [Us](#page-16-0)e[d in](#page-16-0) section 132. Enter data for character *c* starting at location *i* in the hash table 113 *a* Used in sections  $112^*$  and  $112^*$ . *⟨* Globals in the outer block 7, 10, 12, 20, 23\*, [2](#page-7-0)[6,](#page-1-0) 29, 30, 37\*, 42, 49\*, [51](#page-6-0), 54, 67, 69, 85, 87, 111, 123, 139\*, 144\*, 147\* *⟩* Used in section 2\*. *⟨*Initialize the option variables 140\*, 145\* *⟩* Used in section 135\*.  $\langle$  Insert  $(c, r)$  into *label\_table* 90  $\rangle$  Used in section 89. *⟨* Labels in the outer block 3 *⟩* Used in section 2\*. Move font name into the *cur\_name* string  $44^*$  Used in section  $39^*$ . *⟨* Output a kern step 98 *⟩* Used in section 96. *⟨* Output a ligature step 99 *⟩* Used in section 96. *⟨* Output an extensible character recipe 107 *⟩* Used in section 100\*. *<u>Output and correct the ligature/kern program 93 <i>Wire Used in section 88.*</u> *⟨* Output any labels for step *i* 94 *⟩* Used in section 93. *⟨* Output either SKIP or STOP 97 *⟩* Used in section 96. *⟨* Output step *i* of the ligature/kern program 96 *⟩* [Used](#page-9-0) in sections 93 and 105. *Output the applicable part of the ligature/kern pr[ogra](#page-9-0)m as a comment*  $105$  *Used in section*  $100^*$ *. ⟨* Output the character coding scheme 76 *⟩* Used in [secti](#page-9-0)on 70. *Output the character link unless there is a problem*  $106$  *<i>\* Used in section  $100^*$ . *⟨* Output the character's depth 103 *⟩* Used in section 100\*. *⟨* Output the character's height 102 *⟩* Used in section 100\*. *⟨* Output the character's width 101 *⟩* Used in section 100\*. *⟨* Output the check sum 71 *⟩* Used in section 70. *⟨* Output the design size 73 *⟩* Used in section 70. *⟨* Output the extensible pieces that exist 108 *⟩* Used [i](#page-9-0)n section 107. *⟨* Output the family name 77 *⟩* Used in section 70. *⟨* Output the font area and name 122 *⟩* Used in section 121.  $\langle$  Output the fraction part,  $f/2^{20}$ , in decimal notation 64) Used in section 62. Output the integer part,  $a$ , in decimal notation  $63$  *\* Used in section  $62$ . *⟨* Output the italic correction 104 *⟩* Used in section 100\*. *⟨* Output the name of parameter *i* 83 *⟩* Used in section 82.

### 124 NAMES OF THE SECTIONS SECTIONS AND THE SECTIONS SECTIONS AND THE SECTIONS OF THE SECTIONS OF THE SECTIONS OF THE SECTIONS OF THE SECTIONS OF THE SECTIONS OF THE SECTIONS OF THE SECTIONS OF THE SECTIONS OF THE SECTIONS

- *⟨* Output the rest of the header 78 *[⟩](#page-5-0)* Used in section 70.
- *⟨* Output the *seven bit safe flag* 79 *⟩* Used in section 70.
- *⟨*Print the name of the local font 36\* *⟩* Used in secti[on](#page-4-0) 35\*.
- *⟨* Read and store a character packet 46 *⟩* Used in section 33.
- *⟨* Read and store a font definiti[on](#page-4-0) 35\* *⟩* Used in secti[on](#page-4-0) 33.
- *⟨* Read and store the font [de](#page-3-0)finitions and char[acte](#page-14-0)r packets 33 *⟩* Used in section 31\*.
- Read and verify the po[sta](#page-4-0)mble  $34$  Used i[n sec](#page-14-0)tion  $31^*$ .
- Read the local font's TFM file and record the characters it contains  $39^*$  Used in section  $35^*$ .
- *Read the preamble command*  $32^*$  *Used in section*  $31^*$ *.*
- *⟨* Read the whole [TFM](#page-2-0) [file](#page-2-0) 2[4\\*](#page-8-0) *⟩* Used in section 131\*.
- Read the whole VF file  $31^*$  Used in section  $131^*$ .
- *Reduce <i>l* by one, preserving the invariants  $59$  *Vsed i[n sec](#page-13-0)tion*  $58$ .
- *Reduce negative to positive 65 >* Used in section 62.
- Set initial values  $11^*$ ,  $21^*$ ,  $50^*$ ,  $55$ ,  $68$ ,  $86$  *\* Used in section  $2^*$ .
- Set subfile sizes  $lh, bc, \ldots, np \, 25$  $lh, bc, \ldots, np \, 25$  $lh, bc, \ldots, np \, 25$  $lh, bc, \ldots, np \, 25$  Used in section 131<sup>\*</sup>.
- *Set the true*  $font\_type$  *75 <i>/* Used in section 70.
- *Special cases of DVI instructions to typeset characters*  $129^*$  *Used in section*  $124^*$ *.*
- Take care of commenting out unreachable steps  $95$  *Vsed in section* 93.
- *⟨* Types in the outer block 5, 22\*, 142\* *⟩* Used in section 2\*.